## Eğitim Yeri Tanımları

Eğitimlerin verimliliğini artıran en önemli unsurlardan birisi eğitimin verileceği ortamdır. Eğitimlerin, kullanılacak materyal ve katılımcı sayısı dikkate alınarak hangi mekanlarda verileceği eğitim yeri tanımları ile kaydedilir. Eğitimler firma içinde verilebildiği gibi firma dışında da düzenlenebilir. Eğitim yerleri ve özellikleri Eğitim Yeri Tanımları ile kaydedilir.

Eğitim Yeri Tanımları, Eğitim Yönetimi program bölümünde Tanımlar menüsü altında yer alır. Eğitim Yeri tanımları üzerinde yapılacak işlemler için Eğitim Yerleri penceresindeki düğmeler ya da sağ fare düğmesi menüsündeki seçenekler kullanılır.

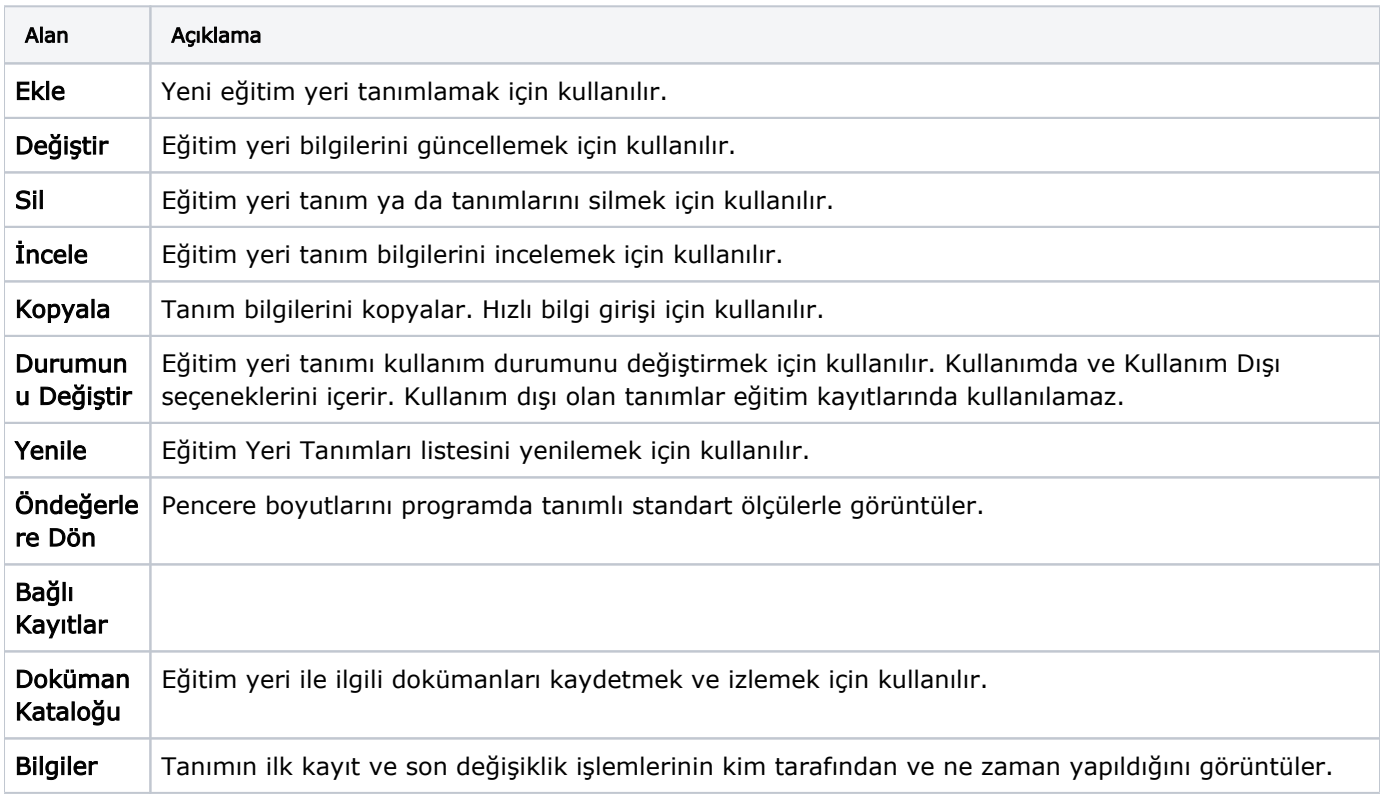